# Delay Scheduling

A Simple Technique for Achieving Locality and Fairness in Cluster Scheduling

Matei Zaharia, Dhruba Borthakur<sup>\*</sup>, Joydeep Sen Sarma<sup>\*</sup>, Khaled Elmeleegy<sup>+</sup>, Scott Shenker, Ion Stoica

UC Berkeley, \*Facebook Inc, +Yahoo! Research

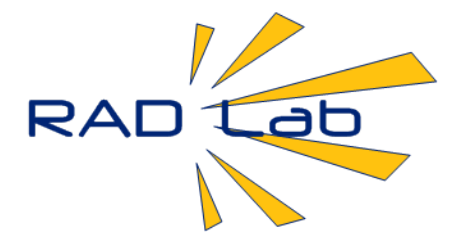

#### **Motivation&**

- MapReduce / Hadoop originally designed for high throughput batch processing
- Today's workload is far more diverse:
	- $-$  *Many users* want to share a cluster
		- Engineering, marketing, business intelligence, etc
	- Vast"majority"of"jobs"are"*short%*
		- Ad-hoc queries, sampling, periodic reports
	- $-$  *Response time* is critical
		- Interactive queries, deadline-driven reports
- $\triangleright$  How can we efficiently share MapReduce clusters between users?

#### **Example: Hadoop at Facebook**

- 600-node, 2 PB data warehouse, growing at 15 TB/day
- Applications: data mining, spam detection, ads
- 200 users (half non-engineers)
- 7500 MapReduce jobs / day

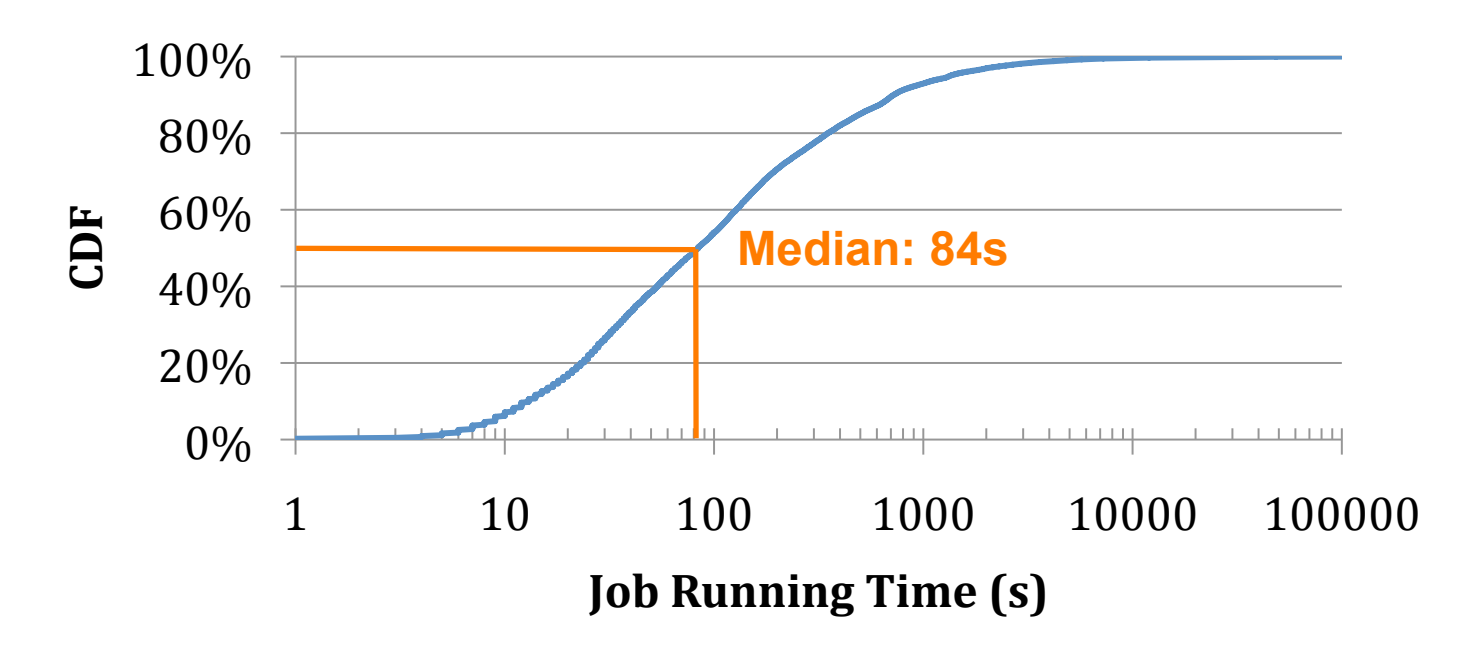

# **Approaches to Sharing**

- Hadoop default scheduler (FIFO) – **Problem:** short jobs get stuck behind long ones
- Separate clusters
	- $-$  **Problem 1:** poor utilization
	- $-$  **Problem 2:** costly data replication
		- Full replication across clusters nearly infeasible at Facebook/Yahoo! scale
		- Partial replication prevents cross-dataset queries

#### **Our Work**

- Hadoop Fair Scheduler
	- $-$  Fine-grained sharing at level of map & reduce tasks
	- Predictable response times and user isolation
- Main challenge: data locality
	- $-$  For efficiency, must run tasks near their input data
	- $-$  Strictly following *any* job queuing policy hurts locality: job picked by policy may not have data on free nodes
- Solution: delay scheduling
	- Relax queuing policy for limited time to achieve locality

#### **The Problem**

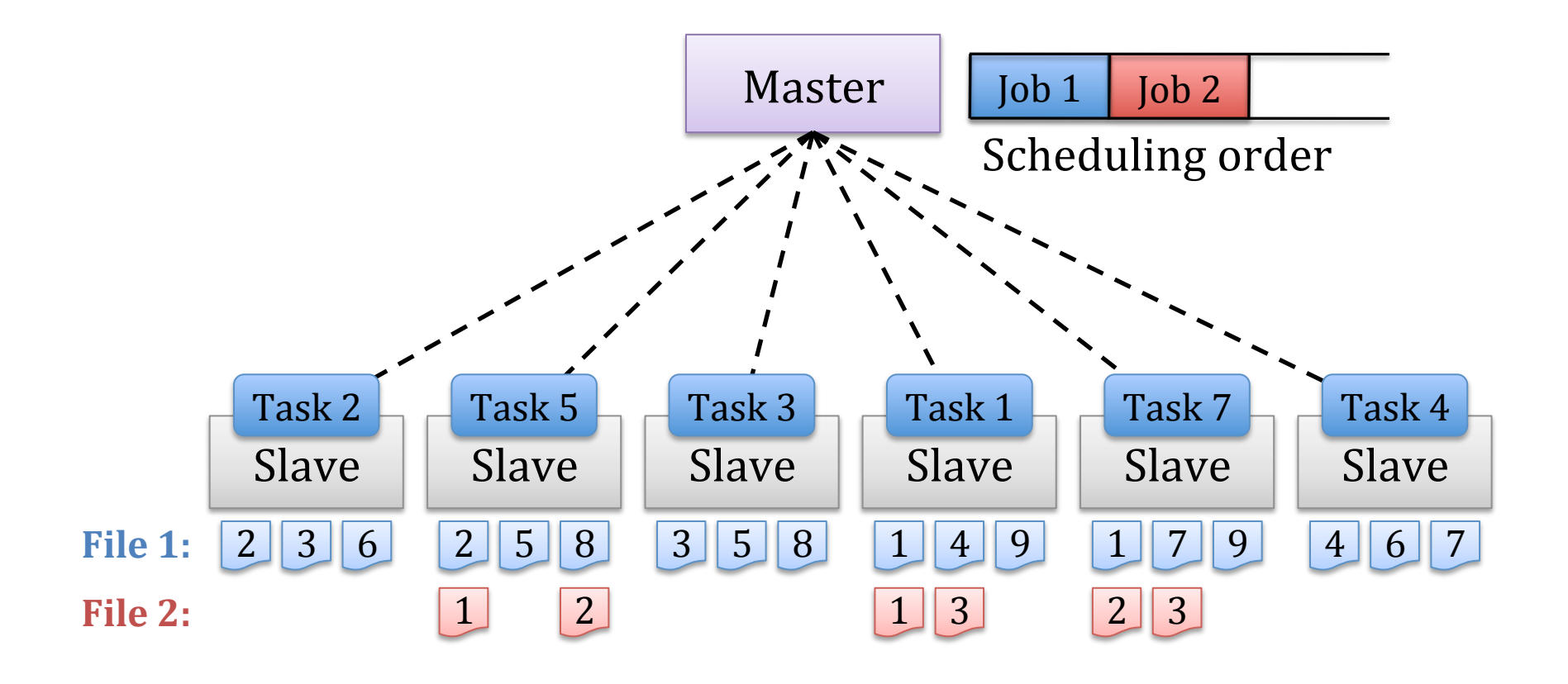

#### **The Problem**

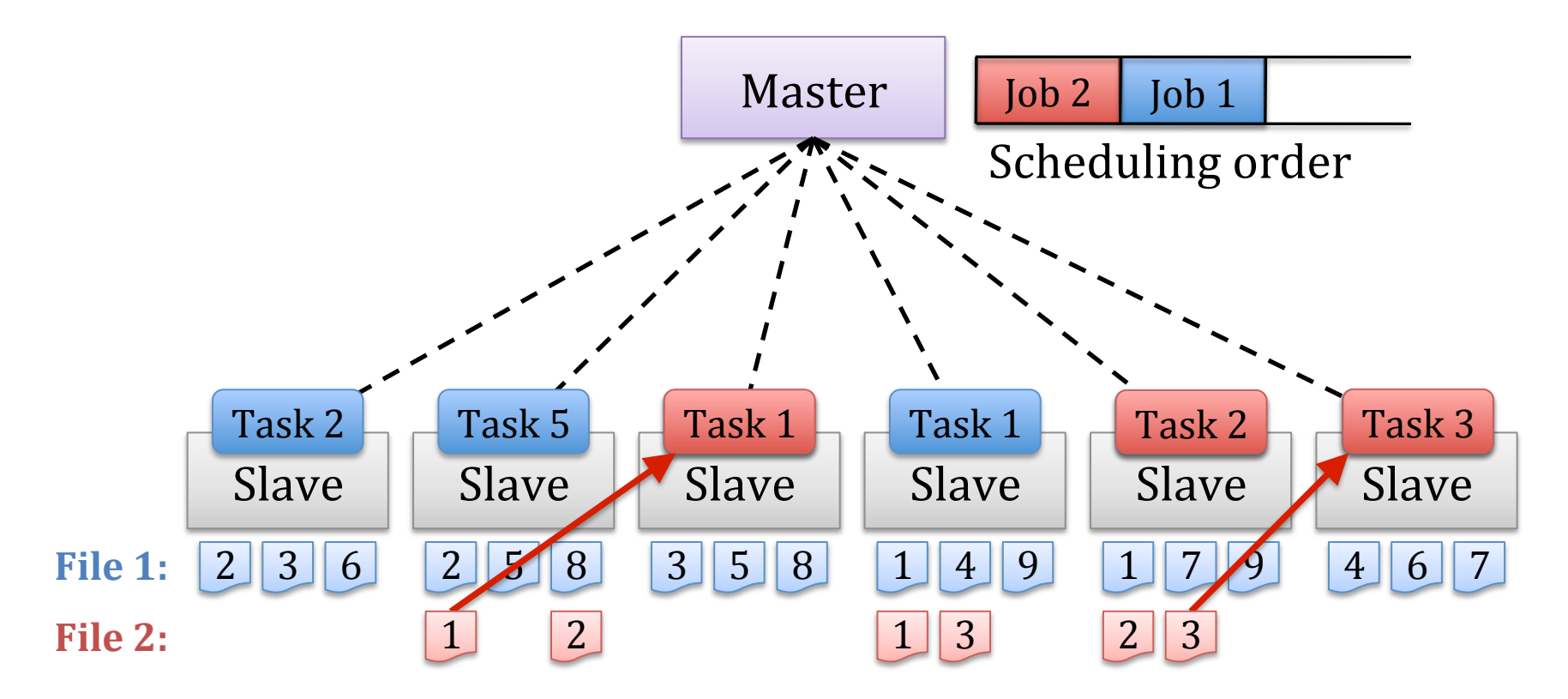

Problem: Fair decision hurts locality Especially bad for jobs with small input files

#### Locality vs. **Job Size at Facebook**

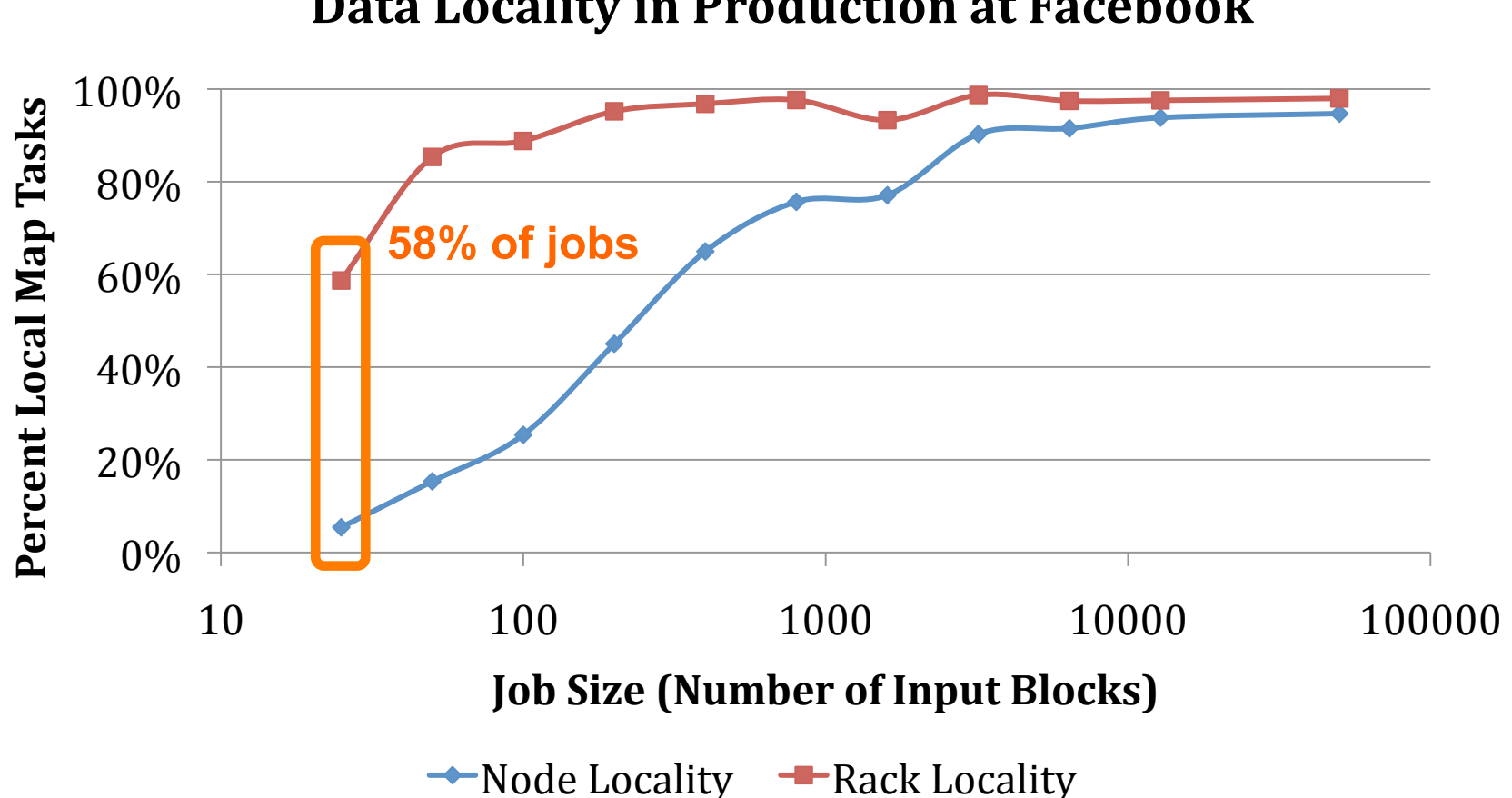

**Data Locality in Production at Facebook** 

# **Special Instance: Sticky Slots**

- Under fair sharing, locality can be poor even when all jobs have large input files
- Problem: jobs get "stuck" in the same set of task slots
	- When one a task in job *j* finishes, the slot it was running in is given back to *j*, because *j* is below its share
	- $-$  Bad because data files are spread out across *all* nodes

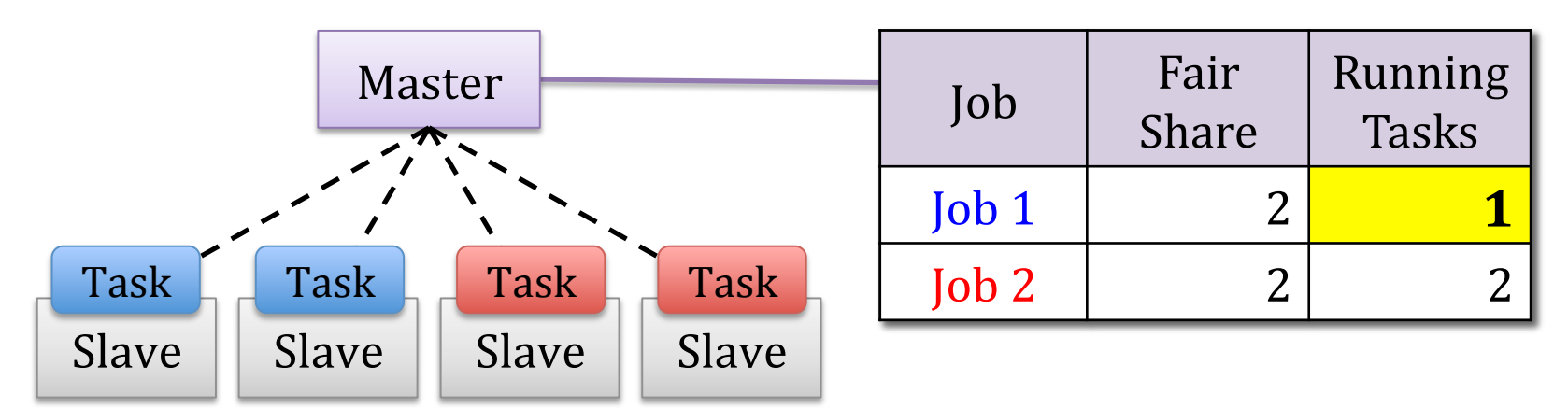

# **Special Instance: Sticky Slots**

- Under fair sharing, locality can be poor even when all jobs have large input files
- Problem: jobs get "stuck" in the same set of task slots
	- When one a task in job *j* finishes, the slot it was running in is given back to *j*, because *j* is below its share
	- $-$  Bad because data files are spread out across *all* nodes

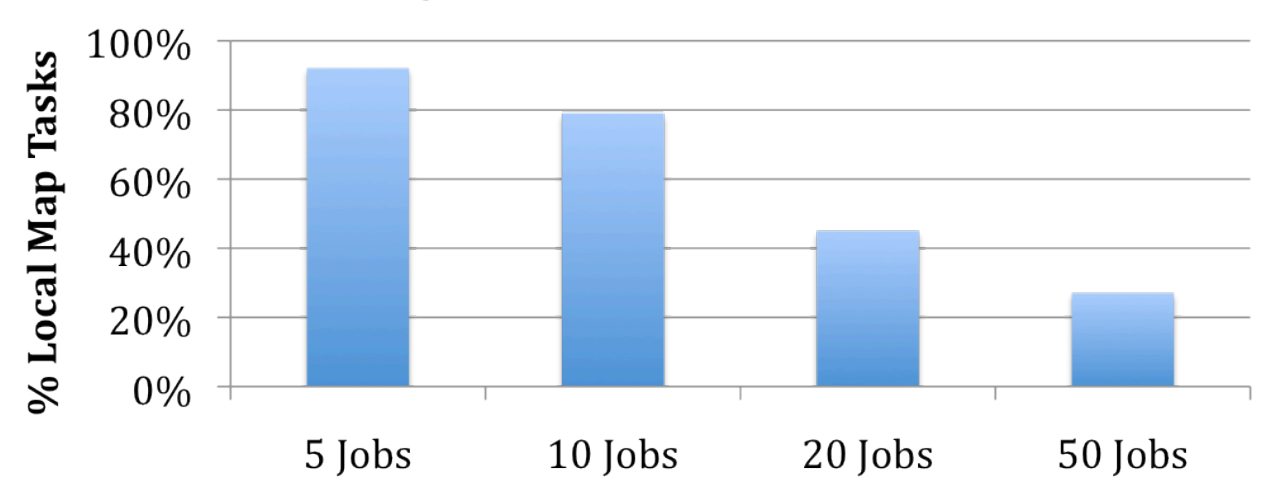

#### Data Locality vs. Number of Concurrent Jobs

#### **Solution:&Delay&Scheduling&**

- *Relax queuing policy* to make jobs wait for a limited time if they cannot launch local tasks
- Result: Very short wait time (1-5s) is enough to get nearly 100% locality

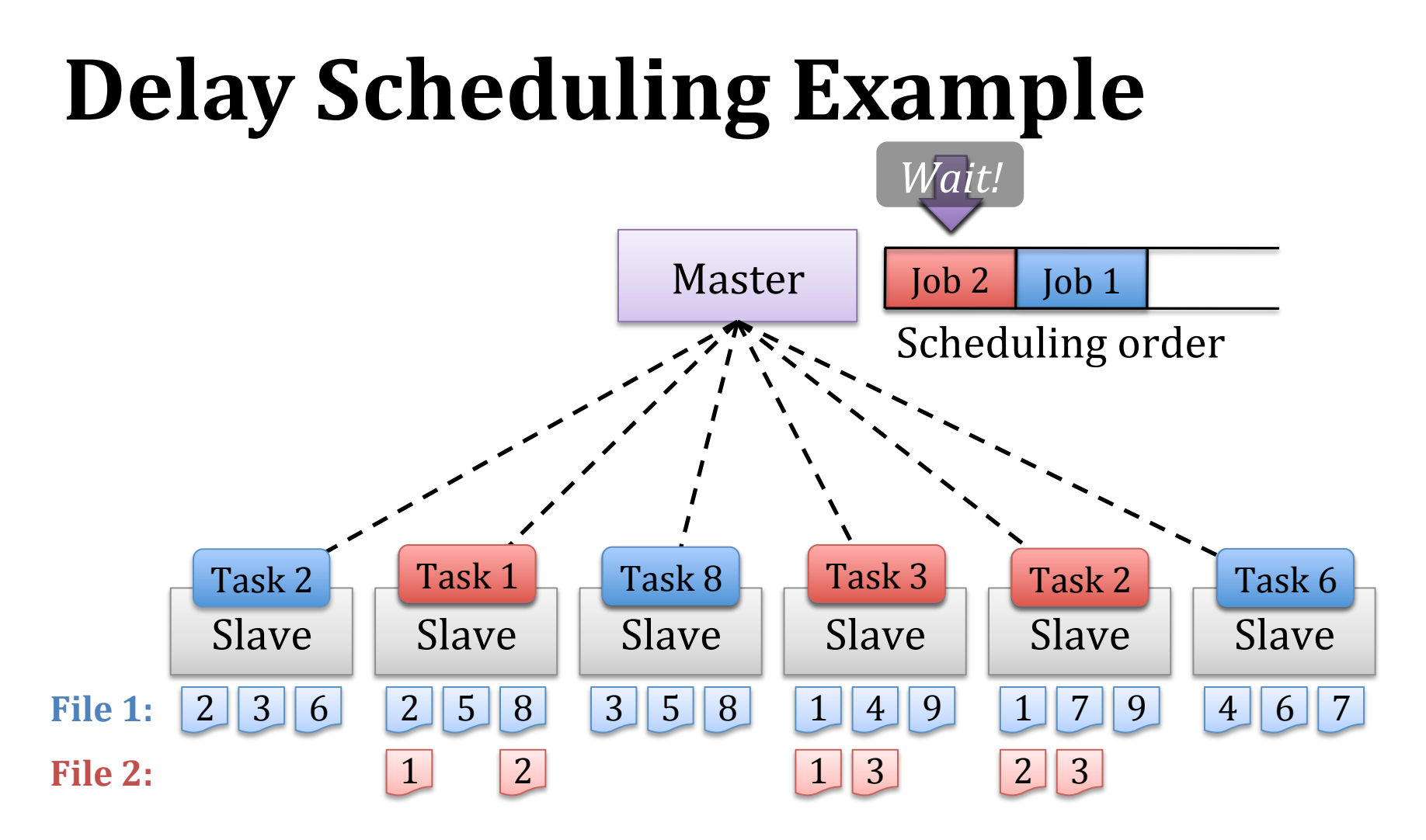

Idea: Wait a short time to get data-local scheduling opportunities

# **Delay&Scheduling&Details&**

- Scan jobs in order given by queuing policy, picking first that is permitted to launch a task
- Jobs must wait before being permitted to launch non-local tasks
	- If wait <  $T_1$ , only allow node-local tasks
	- If  $T_1$  < wait <  $T_2$ , also allow rack-local
	- If wait  $> T_2$ , also allow off-rack
- Increase a job's time waited when it is skipped

# **Analysis&**

- **When is it worth it to wait, and for how long?**
- *Waiting%worth%it%if%E(wait%time)%<%cost%to%run%non?locally*
- Simple model: Data-local scheduling opportunities arrive following Poisson process
- Expected response time gain from delay scheduling:

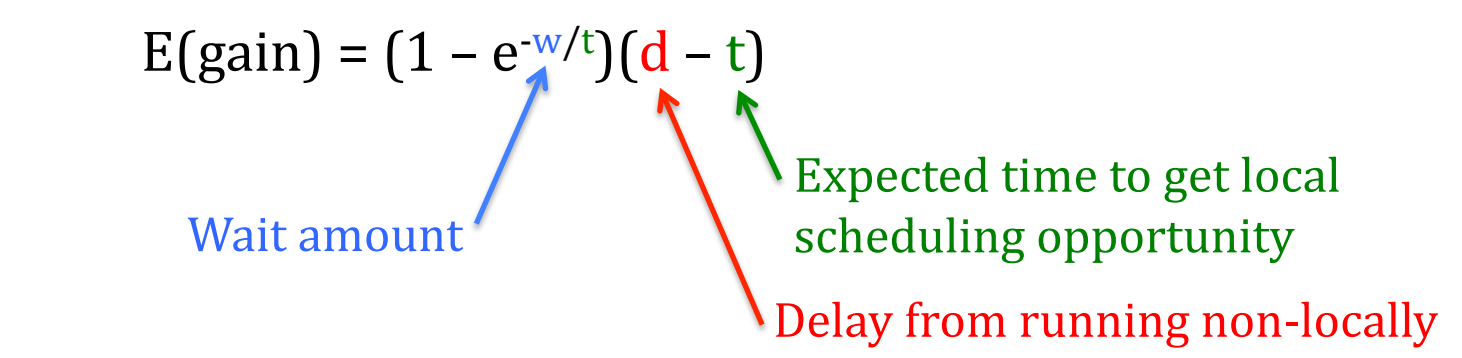

 $\triangleright$  Optimal wait time is infinity

#### **Analysis&Continued&**

$$
E(gain) = (1 - e^{-w/t})(d - t)
$$
  
Wait amount

Delay from running non-locally Expected time to get local scheduling opportunity

• **Typical values of t and d:** 

 $t = (avg task length) / (file replication × tasks per node)$  $d \geq$  (avg task length)  $3$  6

#### **More Analysis**

- What if some nodes are occupied by long tasks?
- Suppose we have:
	- $-$  Fraction  $\phi$  of active tasks are long
	- $-$  R replicas of each block
	- L task slots per node
- For a given data block,  $P(\text{all replicas blocked by long tasks}) = \phi^{RL}$
- With  $R = 3$  and  $L = 6$ , this is less than 2% if  $\phi < 0.8$

# **Evaluation&**

- Macrobenchmark
	- IO-heavy workload
	- CPU-heavy workload
	- Mixed workload
- Microbenchmarks
	- Sticky slots
	- Small jobs
	- Hierarchical fair scheduling
- Sensitivity analysis
- Scheduler overhead

#### **Macrobenchmark&**

- 100-node EC2 cluster, 4 cores/node
- Job submission schedule based on job sizes and inter-arrival times at Facebook
	- $-100$  jobs grouped into 9 "bins" of sizes
- Three workloads:
	- IO-heavy, CPU-heavy, mixed
- Three schedulers:
	- $-$  FIFO
	- $-$  Fair sharing
	- $-$  Fair + delay scheduling (wait time = 5s)

#### **Results for IO-Heavy Workload**

**Job Response Times** 

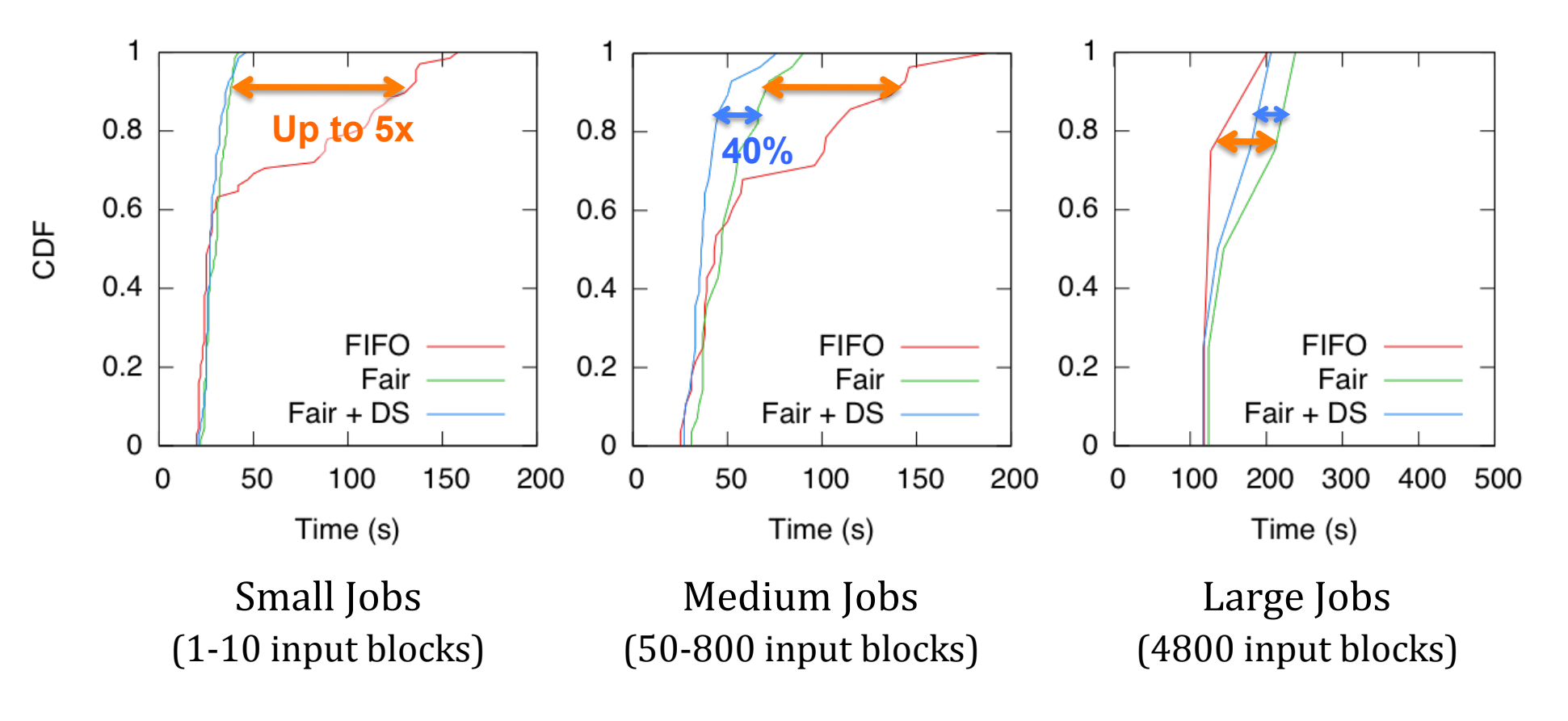

#### **Results for IO-Heavy Workload**

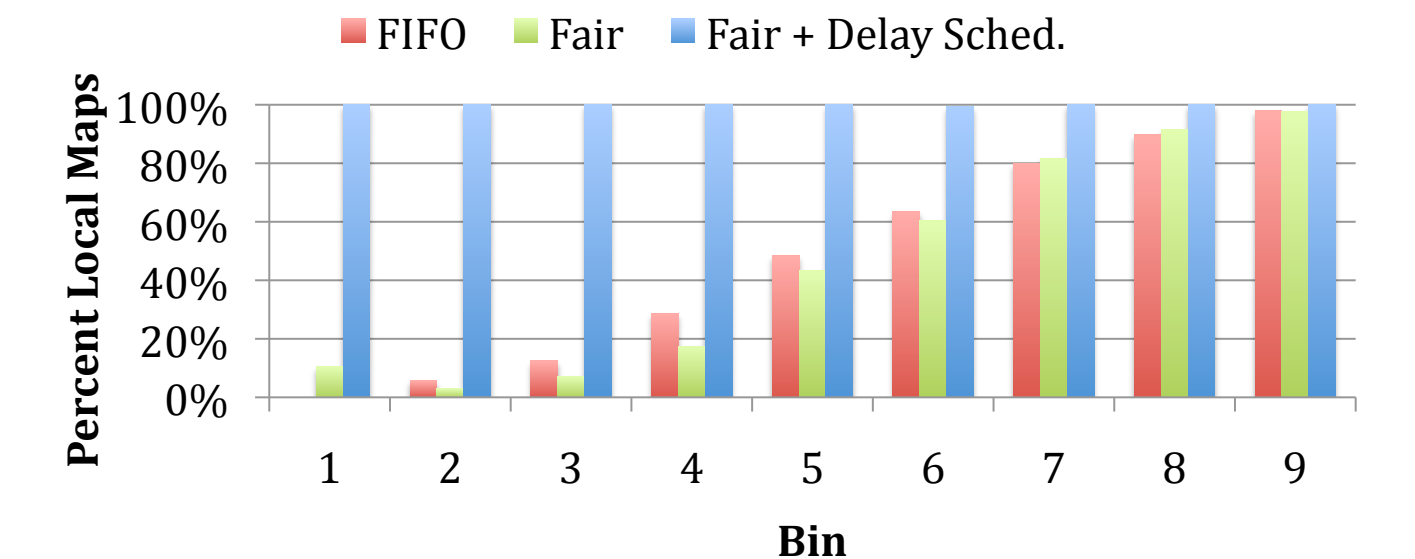

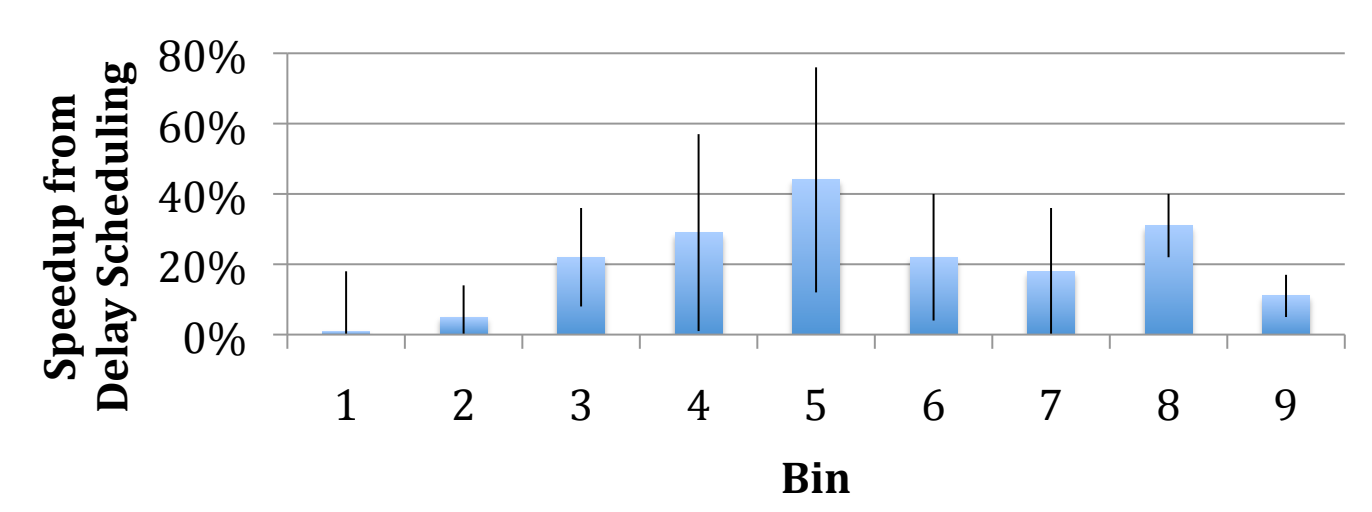

#### **Sticky Slots Microbenchmark**

- 5-50 jobs on EC2
- 100-node cluster
- 4 cores / node
- 5s delay scheduling

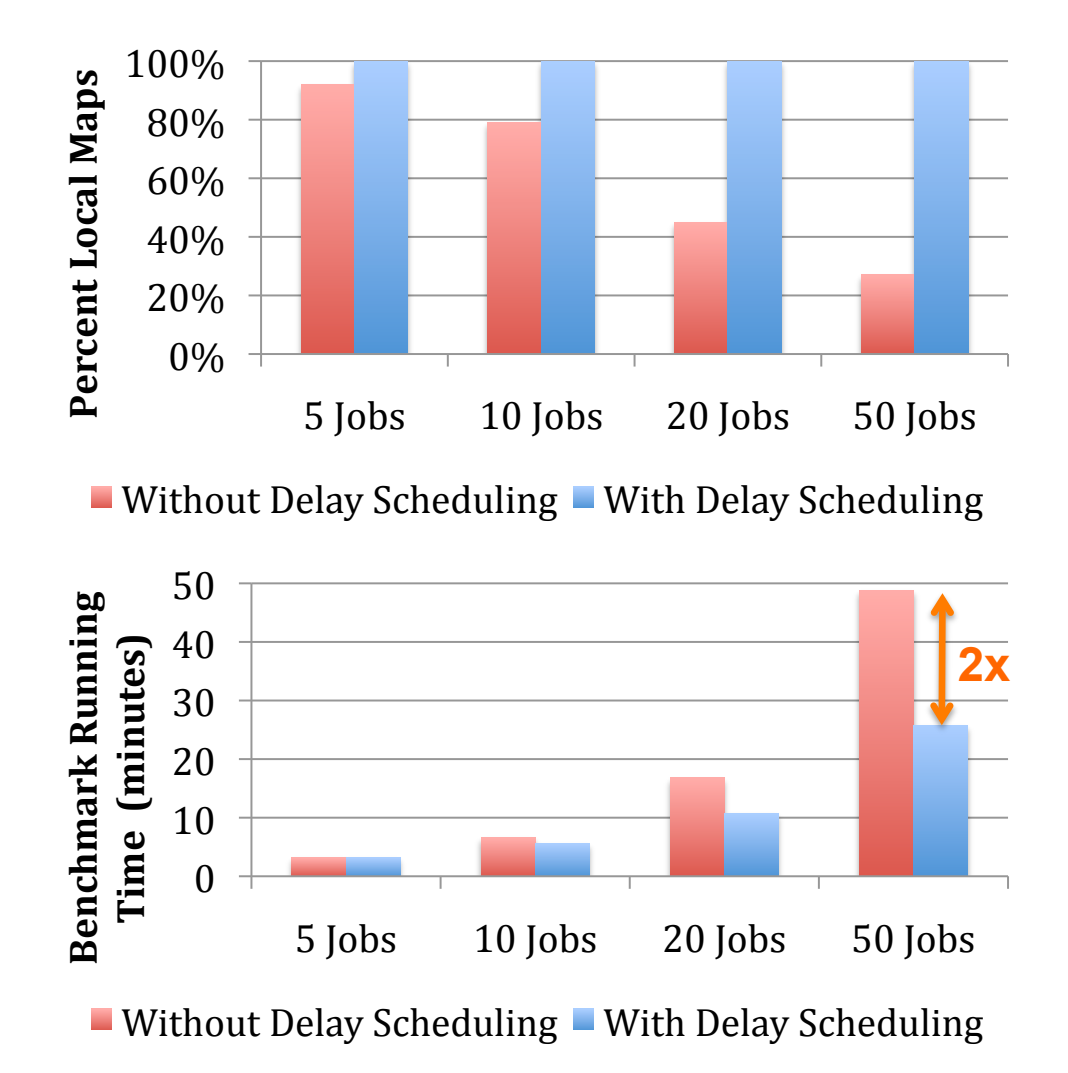

#### **Conclusions&**

- Delay scheduling works well under two conditions:
	- $-$  Sufficient fraction of tasks are *short* relative to jobs
	- $-$  There are *many locations* where a task can run efficiently
		- Blocks replicated across nodes, multiple tasks/node
- Generalizes beyond MapReduce and fair sharing
	- Applies to any queuing policy that gives ordered job list
		- Used in Hadoop Fair Scheduler to implement hierarchical policy
	- Applies to placement needs other than data locality

#### **Thanks!&**

- This work is open source, packaged with Hadoop as the Hadoop Fair Scheduler
	- Old version without delay scheduling in use at Facebook since fall 2008
	- Delay scheduling will appear in Hadoop 0.21
- My email: matei@eecs.berkeley.edu

# **Related&Work&**

- Quincy (SOSP '09)
	- Locality aware fair scheduler for Dryad
	- $-$  Expresses scheduling problem as min-cost flow
	- Kills tasks to reassign nodes when jobs change
	- One task slot per machine
- HPC scheduling
	- $-$  Inelastic jobs (cannot scale up/down over time)
	- Data locality generally not considered
- Grid computing
	- Focused on common interfaces for accessing compute resources in multiple administrative domains

# **Delay&Scheduling&Details&**

```
when there is a free task slot on node n:
sort jobs according to queuing policy
for j in jobs:
     \mathbf{if} j has node-local task t on n:
         j. level := 0; j. wait := 0; \textbf{return } telse if j has rack-local task t on n and (j.level ≥ 1 or j.wait ≥ T_1):
         j. level := 1; j. wait := 0; return telse if j.level = 2 or (j.level = 1 and j.wait \geq T_2)
             or (j.level = 0 and j.wait \geq T_1 + T_2):
         j.level := 2; j.wait := 0; return t
     else:
```
j.wait += time since last scheduling decision

#### **Sensitivity Analysis**

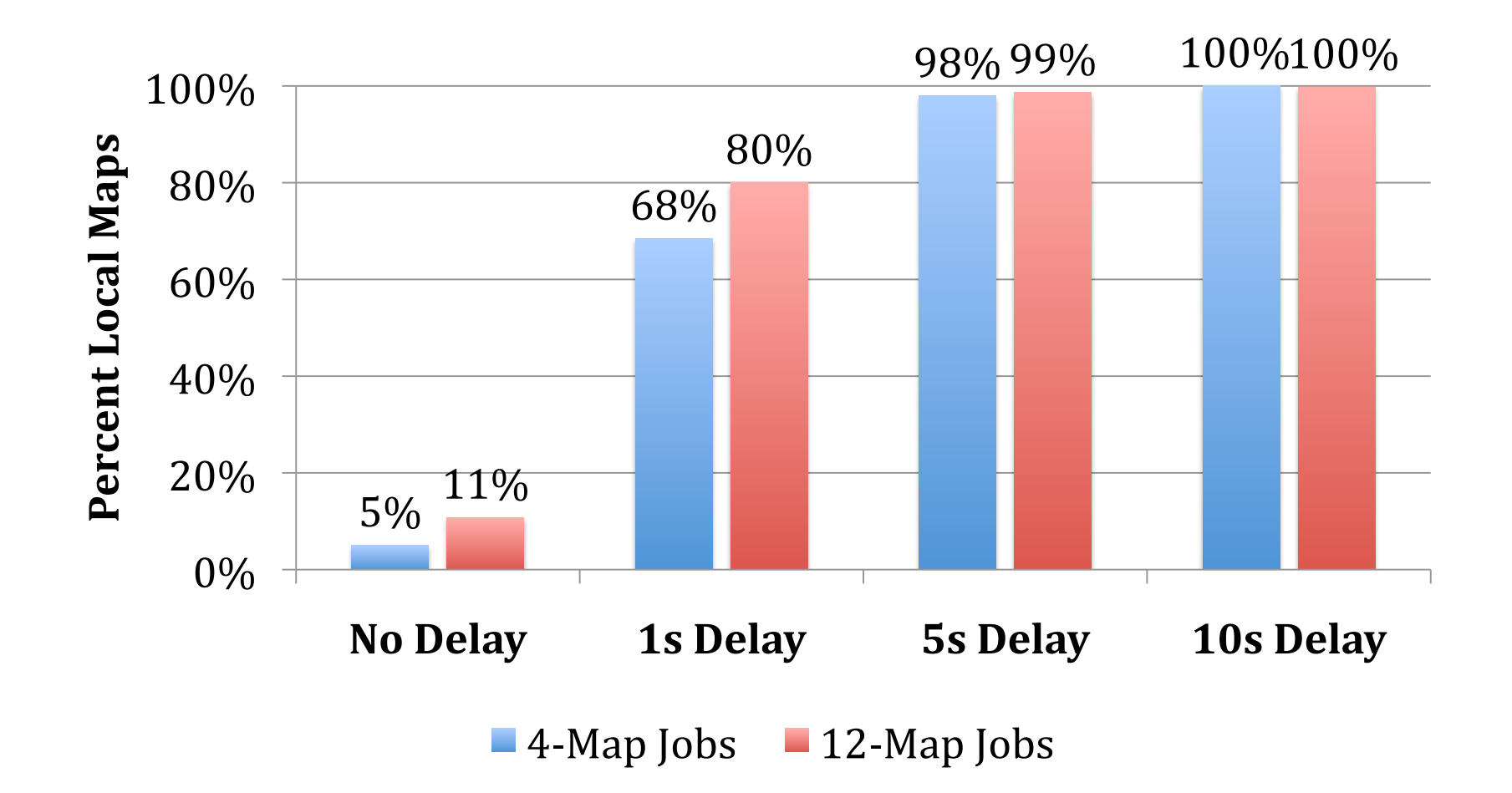